## **РАСПИСАНИЕ ЗАНЯТИЙ ДЛЯ \_9В\_\_ класса**

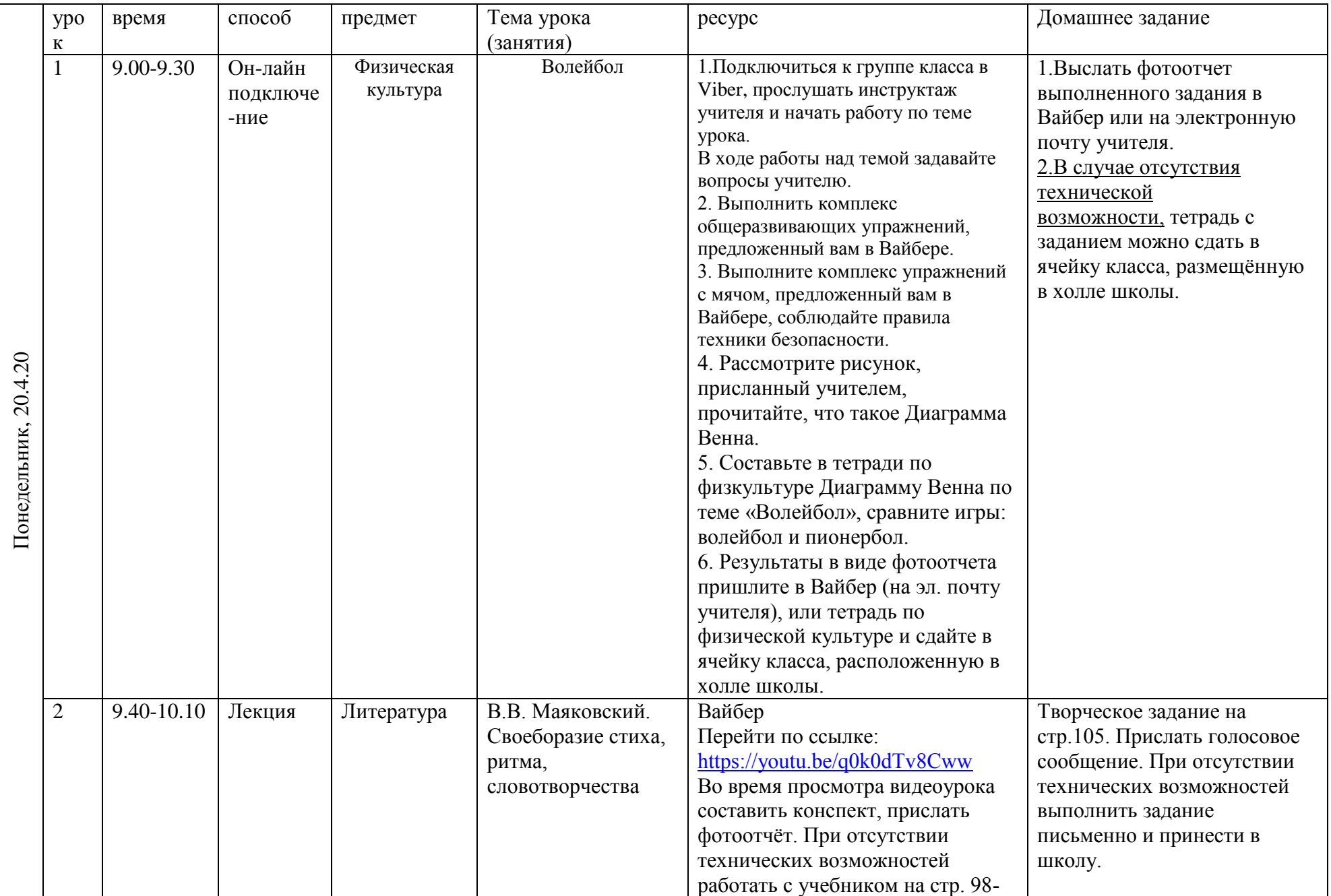

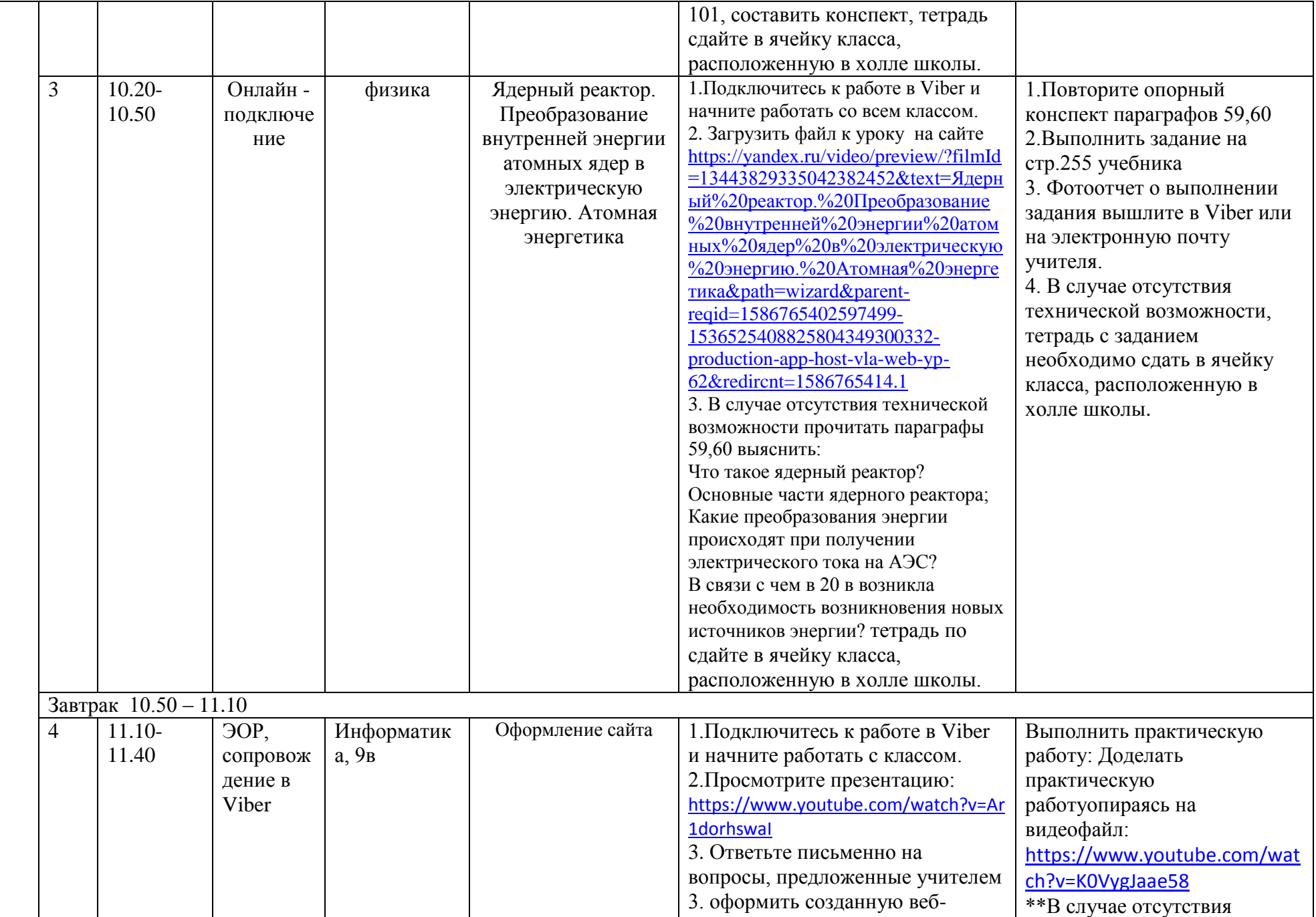

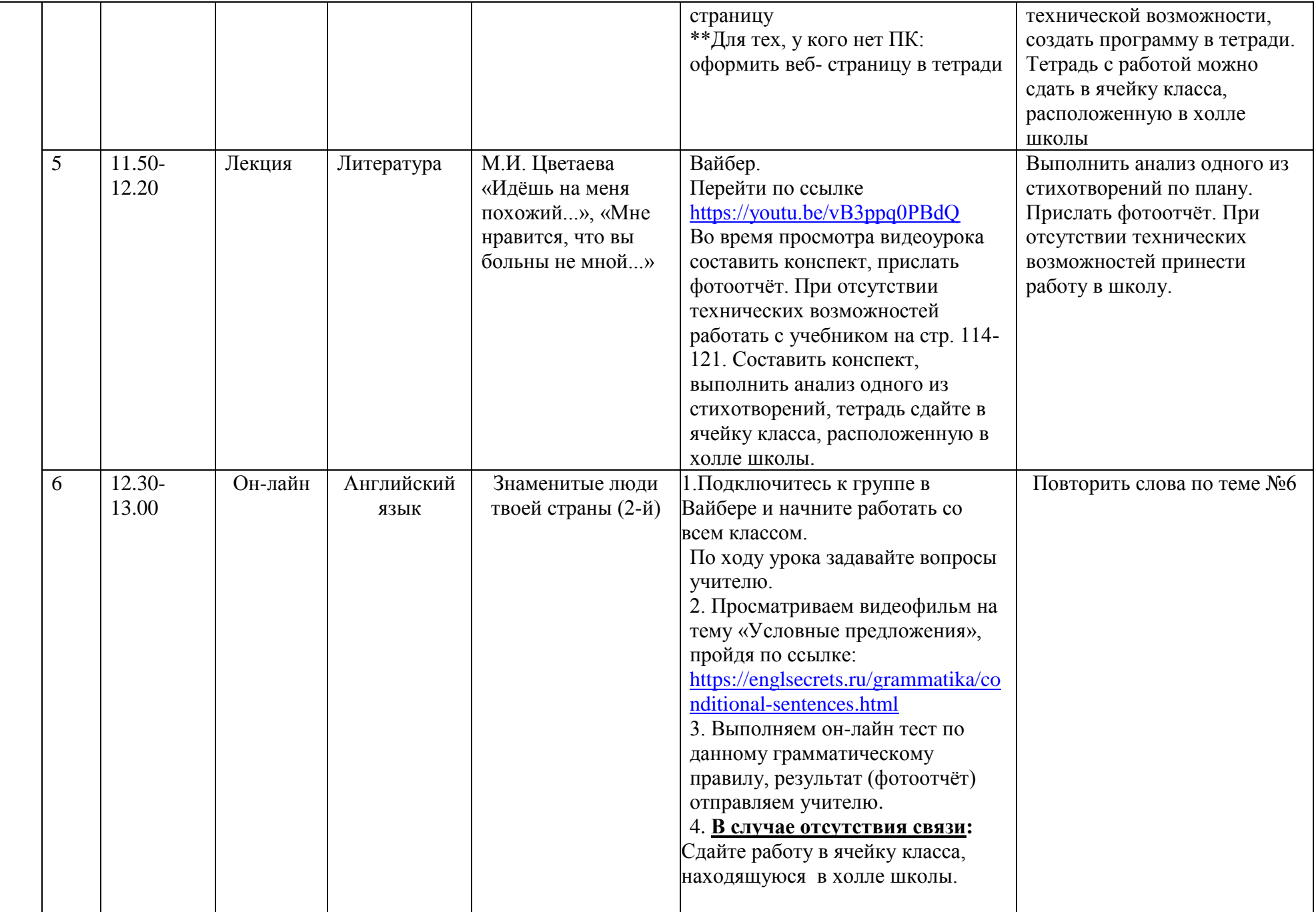

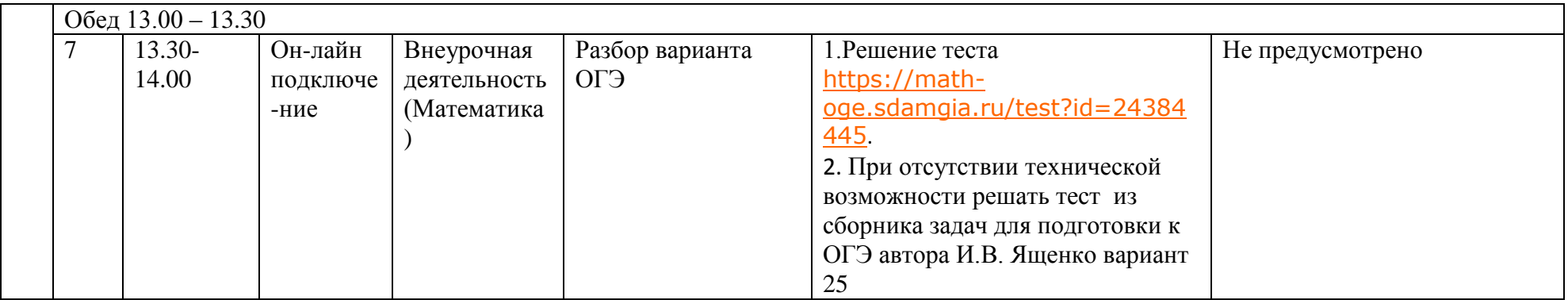

Расписание консультаций для родителей \_\_\_\_9В\_\_\_\_\_\_\_\_\_ класса

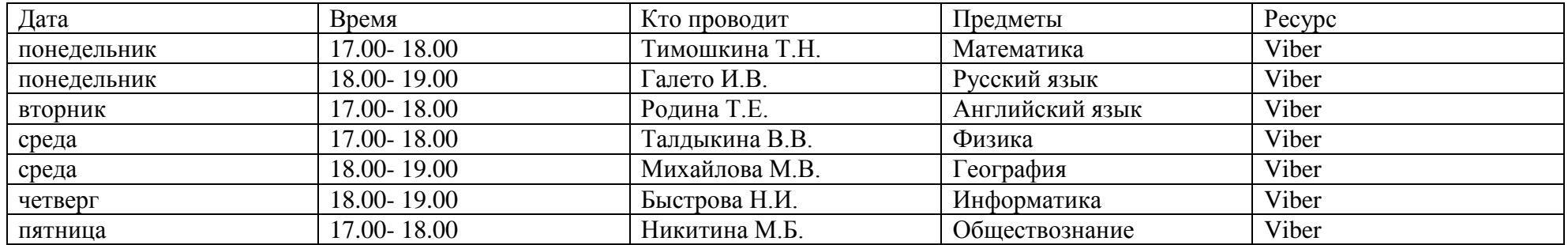